# **Brian2GeNN Documentation**

*Release 1.0*

**Brian2GeNN authors**

**Nov 28, 2018**

# **Contents**

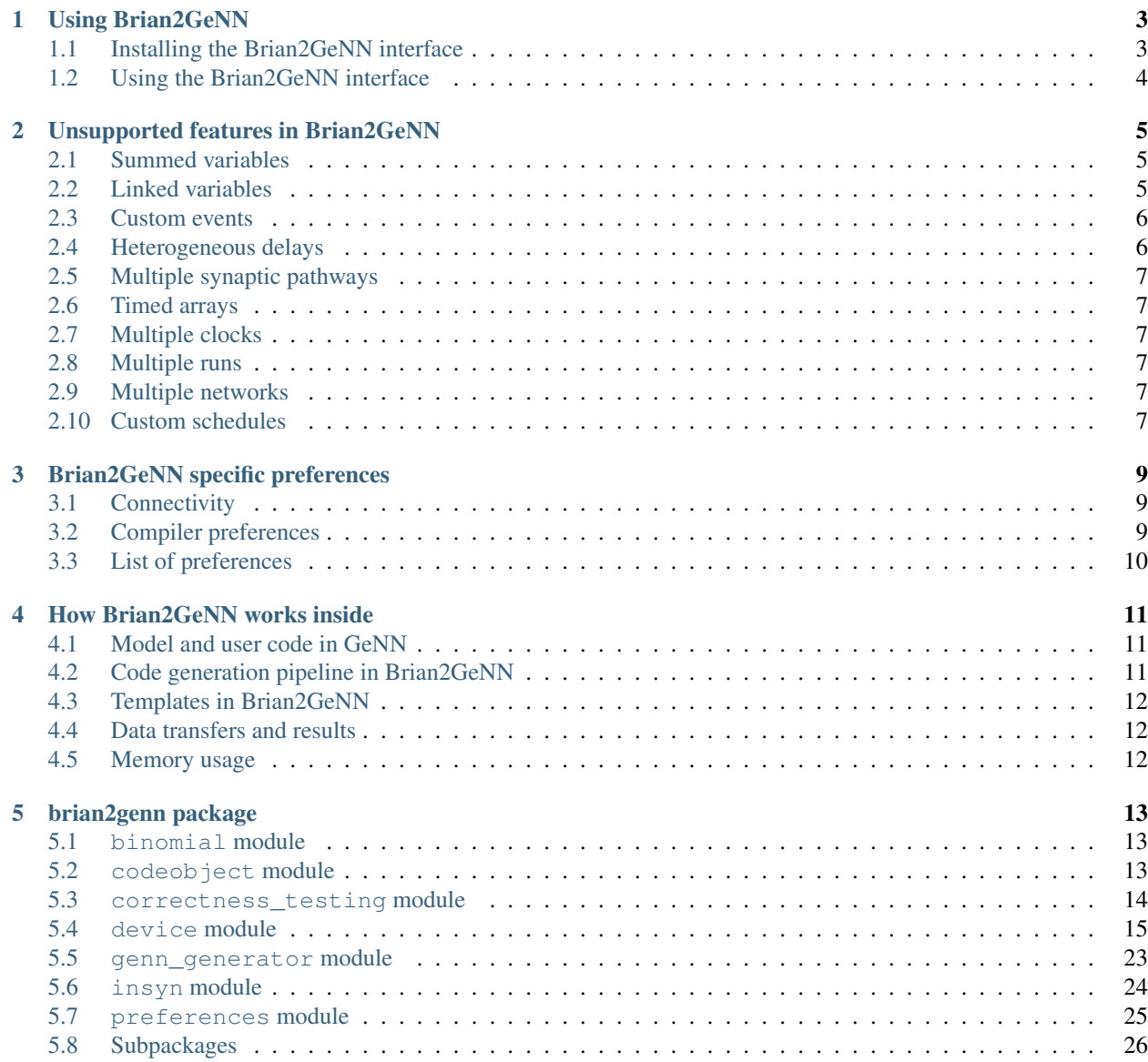

#### [6 Indices and tables](#page-30-0) 27

#### [Python Module Index](#page-32-0) 29

Contents:

# CHAPTER 1

## Using Brian2GeNN

<span id="page-6-0"></span>Brian supports generating standalone code for multiple devices. In this mode, running a Brian script generates source code in a project tree for the target device/language. This code can then be compiled and run on the device, and modified if needed. The Brian2GeNN package provides such a 'device' to run [Brian 2](https://brian2.readthedocs.io) code on the [GeNN](http://genn-team.github.io/genn/) (GPU enhanced Neuronal Networks) backend. GeNN is in itself a code-generation based framework to generate and execute code for NVIDIA CUDA. Through Brian2GeNN one can hence generate and run CUDA code on NVIDIA GPUs based solely in Brian 2 input.

## <span id="page-6-1"></span>**1.1 Installing the Brian2GeNN interface**

In order to use the Brian2GeNN interface, all three Brian 2, GeNN and Brian2GeNN need to be fully installed. The easiest way to do this is by using the [conda](https://conda.io/docs/) package provided in the [brian-team channel](https://anaconda.org/brian-team) on [https://anaconda.org.](https://anaconda.org) This will install Brian 2 and its dependencies, and Brian2GeNN with an internal version of GeNN (you can always switch to using an existing GeNN installation by setting the *[devices.genn.path](#page-13-1)* preference). Note that this will *not* install the CUDA toolkit and driver necessary to run simulations on a NVIDIA graphics card. These will have to be installed manually, e.g. from [NVIDIA's web site](https://developer.nvidia.com/cuda-downloads) (you can always run simulations in the "CPU-only" mode, but that of course defeats the main purpose of Brian2GeNN. . . ). Depending on the installation method, you might also have to manually set the CUDA\_PATH environment variable (or alternatively the *[devices.genn.cuda\\_path](#page-13-2)* preference) to point to CUDA's installation directory.

To install Brian2GeNN via conda use:

conda install -c brian-team brian2genn

If you are not using the conda package manager or if there is no conda package for your architecture, you can always install brian2genn from its source package on <http://pypi.python.org/>

pip install brian2genn

(might require administrator privileges depending on the configuration of your system; add --user to force an installation with user privileges only). Note that in this case, GeNN needs to be installed manually (see its [installation](http://genn-team.github.io/genn/documentation/html/Installation.html) [instructions\)](http://genn-team.github.io/genn/documentation/html/Installation.html), and either the GENN\_PATH environment variable of the *[devices.genn.path](#page-13-1)* preference have to point to its directory. In addition, the CUDA libraries have to be installed (see above).

Note: The above commands install the necessary packages to run simulations with Brian2/GeNN, but most users would install additional packages, e.g. [matplotlib](http://matplotlib.org/) for plotting. This can be done with the same package management tools mentioned above, e.g. use conda install matplotlib or pip install matplotlib.

# <span id="page-7-0"></span>**1.2 Using the Brian2GeNN interface**

To use the interface one then needs to import the brian2genn interface:

**import brian2genn**

The you need to choose the 'genn' device at the beginning of the Brian 2 script, i.e. after the import statements, add:

set\_device('genn')

At the encounter of the first run statement (Brian2GeNN does currently only support a single run statement per script), code for GeNN will be generated, compiled and executed.

The set\_device function can also take additional arguments, e.g. to run GeNN in its "CPU-only" mode and to get additional debugging output, use:

set\_device('genn', useGPU=**False**, debug=**True**)

Not all features of Brian work with Brian2GeNN. The current list of excluded features is detailed in *[Unsupported](#page-8-0) [features in Brian2GeNN](#page-8-0)*.

# CHAPTER 2

## Unsupported features in Brian2GeNN

## <span id="page-8-1"></span><span id="page-8-0"></span>**2.1 Summed variables**

Summed variables are currently not supported in GeNN due to the cross- population nature of this feature. However, a simple form of summed variable is supported and intrinsic to GeNN. This is the action of 'pre' code in a Synapses definition onto a pre-synaptic variable. The allowed interaction is summing onto one pre-synaptic variable from each Synapses group.

## <span id="page-8-2"></span>**2.2 Linked variables**

Linked variables create a communication overhead that is problematic in GeNN. They are therefore at the moment not supported. In principle support for this feature could be added but in the meantime we suggest to look into avoiding linked variables by combining groups that are linked. For example

```
from brian2 import *
import brian2genn
set_device('genn_simple')
# Common deterministic input
N = 25tau = 5*msinput = NeuronGroup(N, 'dx/dt = -x / tau_input + sin(0.1*t / tau_input) : 1')# The noisy neurons receiving the same input
tau = 10 \times mssigma = .015eqs_neurons = '''
dx/dt = (0.9 + .5 * I - x) / tau + sigma * (2 / tau) **.5 * xi : 1I : 1 (linked)
'''neurons = NeuronGroup(N, model=eqs_neurons, threshold='x > 1',
```
(continues on next page)

(continued from previous page)

```
reset='x = 0', refractory=5 \times ms)
neurons.x = 'rand()'neurons.I = linked_var(input, 'x') # input.x is continuously fed into neurons.I
spikes = SpikeMonitor(neurons)
run(500*ms)example
```
could be replaced by

```
from brian2 import *
import brian2genn
set_device('genn_simple')
N = 25tau_input = 5*ms# Noisy neurons receiving the same deterministic input
tau = 10 \times mssigma = .015eqs_neurons = '''
dI/dt = -I / tau_input + sin(0.1*t/ tau_input) : 1')
dx/dt = (0.9 + .5 * I - x) / tau + sigma * (2 / tau) **.5 * xi : 1'''neurons = NeuronGroup(N, model=eqs_neurons, threshold='x > 1',
                      reset='x = 0', refractory=5*ms)
neurons.x = 'rand()'spikes = SpikeMonitor(neurons)
run(500*ms)example
```
In this second solution the variable I is calculated multiple times within the 'noisy neurons', which in a sense is an unnecessary computational overhead. However, in the massively parallel GPU accelerators this is not necessarily a problem. Note that this method only works where the common input is deterministic. If the input had been:

 $input = NeuronGroup(1, 'dx/dt = -x / tau_input + (2 /tau_input) **.5 * xi : 1')$ 

i.e. contains a random element, then moving the common input into the 'noisy neuron' population would make it individual, independent noisy inputs with likely quite different results.

## <span id="page-9-0"></span>**2.3 Custom events**

GeNN does not support custom event types in addition to the standard threshold and reset, they can therefore not be used with the Brian2GeNN backend.

## <span id="page-9-1"></span>**2.4 Heterogeneous delays**

At the moment, GeNN only has support for a single homogeneous delay for each synaptic population. Brian simulations that use heterogeneous delays can therefore not use the Brian2GeNN backend. In simple cases with just a few different delay values (e.g. one set of connections with a short and another set of connections with a long delay), this limitation can be worked around by creating multiple Synapses objects with each using a homogeneous delay.

## <span id="page-10-0"></span>**2.5 Multiple synaptic pathways**

GeNN does not have support for multiple synaptic pathways as Brian 2 does, you can therefore only use a single pre and post pathway with Brian2GeNN.

# <span id="page-10-1"></span>**2.6 Timed arrays**

Timed arrays post a problem in the Brian2GeNN interface because they necessitate communication from the timed array to the target group at runtime that would result in host to GPU copies in the final CUDA/C++ code. This could lead to large inefficiences and for the moment we have therefore decided to not support this feature.

# <span id="page-10-2"></span>**2.7 Multiple clocks**

GeNN is by design operated with a single clock with a fixed time step across the entire simulation. If you are using multiple clocks and they are commensurate, please reformulate your script using just the fastest clock as the standard clock. If your clocks are not commensurate, and this is essential for your simulation, Brian2GeNN can unfortunately not be used.

## <span id="page-10-3"></span>**2.8 Multiple runs**

GeNN is designed for single runs and cannot be used for the Brian style multiple runs. However, if this is of use, code can be run repeatedly "in multiple runs" that are completely independent. This just needs a reset\_device command issued after the run(runtime) command. Note, however, that these multiple runs are completely independent, i.e. for the second run the code generation pipeline for Brian2GeNN is repeated in its entirety which may incur a measurable delay.

## <span id="page-10-4"></span>**2.9 Multiple networks**

Multiple networks cannot be supported in the Brian2GeNN interface. Please use only a single network, either by creating it explicitly as a Network object or by not creating any (i.e. using Brian's "magic" system).

# <span id="page-10-5"></span>**2.10 Custom schedules**

GeNN has a fixed order of operations during a time step, Brian's more flexible scheduling model (e.g. changing a network's schedule or individual objects' when attribute) can therefore not be used.

# CHAPTER 3

## Brian2GeNN specific preferences

## <span id="page-12-1"></span><span id="page-12-0"></span>**3.1 Connectivity**

The preference *[devices.genn.connectivity](#page-13-3)* determines what connectivity scheme is used within GeNN to represent the connections between neurons. GeNN supports the use of full connectivity matrices ('DENSE') or a representation where connections are represented with sparse matrix methods ('SPARSE'). You can set the preference like this:

```
from brian2 import *
import brian2genn
set_device('genn')
prefs.devices.genn.connectivity = 'DENSE'
```
# <span id="page-12-2"></span>**3.2 Compiler preferences**

Brian2GeNN will use the compiler preferences specified for Brian2 for the C++ compiler call. This means you should set the codegen.cpp.extra\_compile\_args preference, or set codegen.cpp. extra\_compile\_args\_gcc and codegen.cpp.extra\_compile\_args\_msvc to set preferences specifically for compilation under Linux/OS-X and Windows, respectively.

Brian2GeNN also offers a preference to specify additional compiler flags for the CUDA compilation with the nvcc compiler: *[devices.genn.extra\\_compile\\_args\\_nvcc](#page-13-4)*.

Note that all of the above preferences expect a *Python list* of individual compiler arguments, i.e. to for example add an argument for the nvcc compiler, use:

prefs.devices.genn.extra\_compile\_args\_nvcc += ['--verbose']

On Windows, Brian2GeNN will try to find the file vcvarsall.bat to enable compilation with the MSVC compiler automatically. If this fails, or if you have multiple versions of MSVC installed and want to select a specific one, you can set the codegen.cpp.msvc\_vars\_location preference.

## <span id="page-13-0"></span>**3.3 List of preferences**

Preferences that relate to the brian2genn interface

<span id="page-13-5"></span>**devices.genn.auto\_choose\_device** = **True** The GeNN preference autoChooseDevice that determines whether or not a GPU should be chosen automatically when multiple CUDA enabled devices are present.

```
devices.genn.connectivity = 'SPARSE'
```
This preference determines which connectivity scheme is to be employed within GeNN. The valid alternatives are 'DENSE' and 'SPARSE'. For 'DENSE' the GeNN dense matrix methods are used for all connectivity matrices. When 'SPARSE' is chosen, the GeNN sparse matrix representations are used.

- <span id="page-13-2"></span>**devices.genn.cuda\_path** = **None** The path to the CUDA installation (if not set, the CUDA\_PATH environment variable will be used instead)
- <span id="page-13-6"></span>**devices.genn.default\_device** = **0** The GeNN preference defaultDevice that determines CUDA enabled device should be used if it is not automatically chosen.
- <span id="page-13-4"></span>**devices.genn.extra\_compile\_args\_nvcc** = **['-O3']** Extra compile arguments (a list of strings) to pass to the nvcc compiler.
- <span id="page-13-1"></span>**devices.genn.path** = **None** The path to the GeNN installation (if not set, the GENN\_PATH environment variable will be used instead)

# CHAPTER 4

## How Brian2GeNN works inside

<span id="page-14-0"></span>The Brian2GeNN interface is providing middleware to use the GeNN simulator framework as a backend to the Brian 2 simulator. It has been designed in a way that makes maximal use of the existing Brian 2 code base by deriving large parts of the generated code from the cpp\_standalone device of Brian 2.

## <span id="page-14-1"></span>**4.1 Model and user code in GeNN**

In GeNN a simulation is assembled from two main sources of code. Users of GeNN provide "code snippets" as C++ strings that define neuron and synapse models. These are then assembled into neuronal networks in a model definition function. Based on the mdoel definition, GeNN generates GPU and equivalent CPU simulation code for the described network. This is the first source of code.

The actual simulation and handling input and output data is the responsibility of the user in GeNN. Users provide their own C/C++ code for this that utilizes the generated code described above for the core simulation but is otherwise fully independent of the core GeNN system.

In the Brian2GeNN both the model definition and the user code for the main simulation are derived from the Brian 2 model description. The user side code for data handling etc derives more or less directly from the Brian 2 cpp\_standalone device in the form of GennUserCodeObjects. The model definition code and "code snippets" derive from separate templates and are capsulated into GeNNCodeObjects.

## <span id="page-14-2"></span>**4.2 Code generation pipeline in Brian2GeNN**

The model generation pipeline in Brian2GeNN involves a number of steps. First, Brian 2 performs the usual interpretation of equations and unit checking, as well as, applying an integration scheme onto ODEs. The resulting abstract code is then translated into C++ code for GeNNUserCodeObjects and C++-like code for GeNNCodeObjects. These are then assembled using templating in Jinja2 into C++ code and GeNN model definition code. The details of making Brian 2's cpp\_standalone code suitable for the GeNN user code and GeNN model definition code and code snippets are taken care of in the GeNNDevice.build function.

Once all the sources have been generated, the resulting GeNN project is built with the GeNN code generation pipeline. See the GeNN manual for more details on this process.

## <span id="page-15-0"></span>**4.3 Templates in Brian2GeNN**

The templates used for code generation in Brian2GeNN, as mentioned above, partially derive from the cpp\_standalone templates of Brian 2. More than half of the templates are identical. Other templates, however, in particular for the model definition file and the main simulation engine and main entry file "runner.cc" have been specifically written for Brian2GeNN to produce a valid GeNN project.

## <span id="page-15-1"></span>**4.4 Data transfers and results**

In Brian 2, data structures for initial values and synaptic connectivities etc are written to disk into binary files if a standalone device is used. The executable of the standalone device then reads the data from disk and initializes its variables with it. In Brian2GeNN the same mechanism is used, and after the data has been read from disk with the native cpp\_standalone methods, there is a translation step, where Brian2GeNN provides code that translates the data from cpp\_standalone arrays into the appropriate GeNN data structures. The methods for this process are provided in the static (not code-generated) "b2glib".

At the end of a simulation, the inverse process takes place and GeNN data is transfered back into cpp\_standalone arrays. Native Brian 2 cpp\_standalone code is then invoked to write data back to disk.

If monitors are used, the translation occurs at every instance when monitors are updated.

## <span id="page-15-2"></span>**4.5 Memory usage**

Related to the implementation of data flows in Brian2GeNN described above the host memory used in a run in brian2GeNN is about twice what would have been used in a Brian 2 native cpp\_standalone implementation because all data is held in two different formats - as cpp\_standalone arrays and as GeNN data structures.

# CHAPTER 5

## brian2genn package

## <span id="page-16-4"></span><span id="page-16-1"></span><span id="page-16-0"></span>**5.1 binomial module**

Implementation of BinomialFunction

## <span id="page-16-2"></span>**5.2 codeobject module**

Brian2GeNN defines two different types of code objects, GeNNCodeObject and GeNNUserCodeObject. GeNNCodeObject is the class of code objects that produce code snippets for GeNN neuron or synapse models. GeNNUserCodeObject is the class of code objects that produce C++ code which is used as "userside" code in GeNN. The class derives directly from Brian 2's CPPStandaloneCodeObject, using teh CPPCodeGenerator.

*Exported members:* GeNNCodeObject, GeNNUserCodeObject

#### Classes

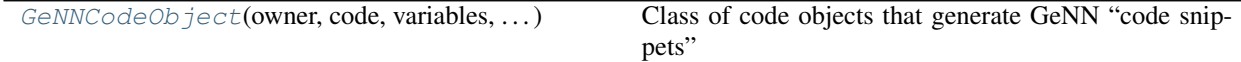

### **5.2.1 GeNNCodeObject class**

(*Shortest import*: from brian2genn.codeobject import GeNNCodeObject)

<span id="page-16-3"></span>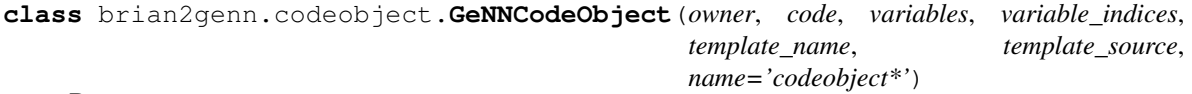

Bases: brian2.codegen.codeobject.CodeObject

Class of code objects that generate GeNN "code snippets"

<span id="page-17-4"></span>[GeNNUserCodeObject](#page-17-1)(owner, code, variables, ...) Class of code objects that generate GeNN "user code"

#### **5.2.2 GeNNUserCodeObject class**

(*Shortest import*: from brian2genn.codeobject import GeNNUserCodeObject)

<span id="page-17-1"></span>**class** brian2genn.codeobject.**GeNNUserCodeObject**(*owner*, *code*, *variables*, *variable\_indices*, *template\_name*, *template\_source*, *name='codeobject\*'*) Bases: brian2.devices.cpp\_standalone.codeobject.CPPStandaloneCodeObject Class of code objects that generate GeNN "user code"

## <span id="page-17-0"></span>**5.3 correctness\_testing module**

Definitions of the configuration for correctness testing.

*Exported members:* GeNNConfiguration, GeNNConfigurationCPU, GeNNConfigurationOptimized Classes

[GeNNConfiguration](#page-17-2)([maximum\_run\_time])

**Methods**

## **5.3.1 GeNNConfiguration class**

<span id="page-17-2"></span>(*Shortest import*: from brian2genn.correctness\_testing import GeNNConfiguration)

**class** brian2genn.correctness\_testing.**GeNNConfiguration**(*maximum\_run\_time=10. \* Msecond*) Bases: brian2.tests.features.base.Configuration

**Methods**

[before\\_run](#page-17-3)()

**Details**

<span id="page-17-3"></span>**before\_run**()

[GeNNConfigurationCPU](#page-18-1)([maximum\_run\_time])

**Methods**

## <span id="page-18-5"></span>**5.3.2 GeNNConfigurationCPU class**

(*Shortest import*: from brian2genn.correctness\_testing import GeNNConfigurationCPU)

<span id="page-18-1"></span>**class** brian2genn.correctness\_testing.**GeNNConfigurationCPU**(*maximum\_run\_time=10. \* Msecond*) Bases: brian2.tests.features.base.Configuration

#### **Methods**

[before\\_run](#page-18-2)()

**Details**

<span id="page-18-2"></span>**before\_run**()

[GeNNConfigurationOptimized](#page-18-3)([maximum\_run\_time])

**Methods**

## **5.3.3 GeNNConfigurationOptimized class**

(*Shortest import*: from brian2genn.correctness\_testing import GeNNConfigurationOptimized)

<span id="page-18-3"></span>**class** brian2genn.correctness\_testing.**GeNNConfigurationOptimized**(*maximum\_run\_time=10. \* Msecond*) Bases: brian2.tests.features.base.Configuration

**Methods**

[before\\_run](#page-18-4)()

**Details**

<span id="page-18-4"></span>**before\_run**()

## <span id="page-18-0"></span>**5.4 device module**

Module implementing the bulk of the brian2genn interface by defining the "genn" device.

*Exported members:* GeNNDevice

**Classes** 

<span id="page-19-4"></span>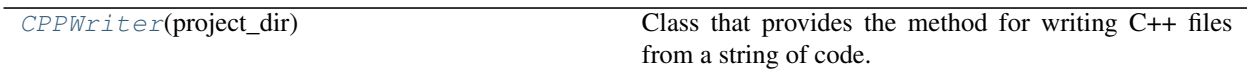

### **5.4.1 CPPWriter class**

(*Shortest import*: from brian2genn.device import CPPWriter)

<span id="page-19-0"></span>**class** brian2genn.device.**CPPWriter**(*project\_dir*)

Bases: [object](https://docs.python.org/3/library/functions.html#object)

Class that provides the method for writing C++ files from a string of code.

#### **Methods**

<span id="page-19-1"></span> $writ$ e(filename, contents) **Details write**(*filename*, *contents*)  $DelayedCodeOb\textit{ject}(\text{owner}, \text{name}, ...)$  Dummy class used for delaying the CodeObject creation of stateupdater, thresholder, and resetter of a Neuron-Group (which will all be merged into a single code object).

### **5.4.2 DelayedCodeObject class**

<span id="page-19-2"></span>(*Shortest import*: from brian2genn.device import DelayedCodeObject)

**class** brian2genn.device.**DelayedCodeObject**(*owner*, *name*, *abstract\_code*, *variables*, *variable\_indices*, *override\_conditional\_write*)

Bases: [object](https://docs.python.org/3/library/functions.html#object)

Dummy class used for delaying the CodeObject creation of stateupdater, thresholder, and resetter of a Neuron-Group (which will all be merged into a single code object).

[GeNNDevice](#page-19-3)() The main "genn" device.

### **5.4.3 GeNNDevice class**

(*Shortest import*: from brian2genn.device import GeNNDevice)

<span id="page-19-3"></span>**class** brian2genn.device.**GeNNDevice**

Bases: brian2.devices.cpp\_standalone.device.CPPStandaloneDevice

The main "genn" device. This does most of the translation work from Brian 2 generated code to functional GeNN code, assisted by the "GeNN language".

#### **Attributes**

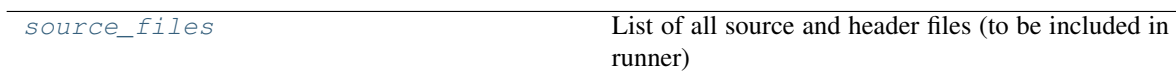

#### **Methods**

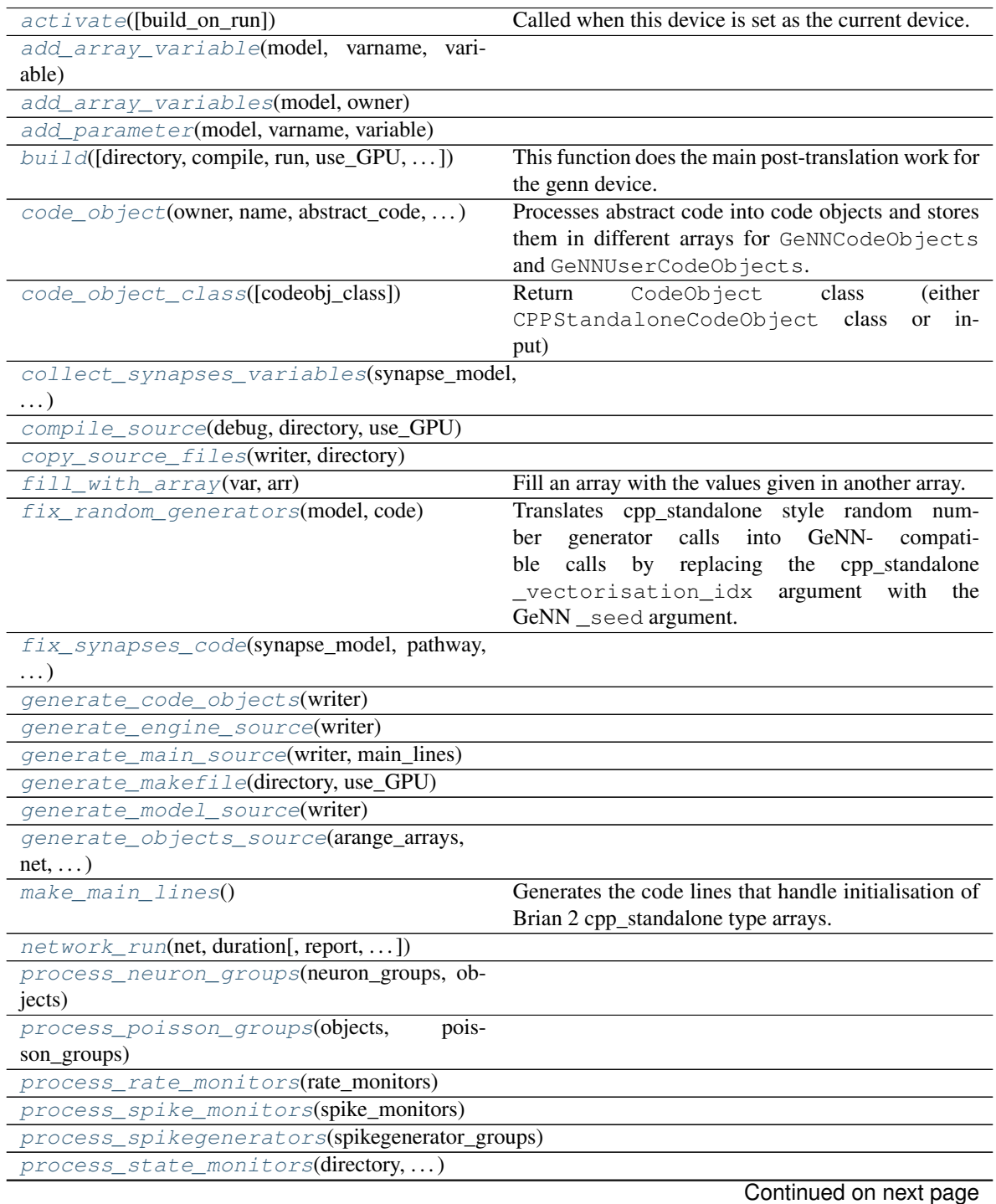

<span id="page-21-12"></span>

| process_synapses(synapse_groups)               |
|------------------------------------------------|
| $run$ (directory, use_GPU, with_output)        |
| variableview set with expression(              |
| $\ldots$                                       |
| variableview set with expression conditional() |
| variableview set with index $array($ )         |

Table 14 – continued from previous page

#### **Details**

#### <span id="page-21-0"></span>**source\_files**

List of all source and header files (to be included in runner)

<span id="page-21-1"></span>**activate**(*build\_on\_run=True*, *\*\*kwargs*)

Called when this device is set as the current device.

<span id="page-21-3"></span><span id="page-21-2"></span>**add\_array\_variable**(*model*, *varname*, *variable*)

<span id="page-21-4"></span>**add\_array\_variables**(*model*, *owner*)

<span id="page-21-5"></span>**add\_parameter**(*model*, *varname*, *variable*)

**build**(*directory='GeNNworkspace'*, *compile=True*, *run=True*, *use\_GPU=True*, *debug=False*, *with\_output=True*, *direct\_call=True*)

This function does the main post-translation work for the genn device. It uses the code generated during/before run() and extracts information about neuron groups, synapse groups, monitors, etc. that is then formatted for use in GeNN-specific templates. The overarching strategy of the brian2genn interface is to use cpp\_standalone code generation and templates for most of the "user-side code" (in the meaning defined in GeNN) and have GeNN-specific templates for the model definition and the main code for the executable that pulls everything together (in main.cpp and engine.cpp templates). The handling of input/output arrays for everything is lent from cpp\_standalone and the cpp\_standalone arrays are then translated into GeNNsuitable data structures using the static (not code-generated) b2glib library functions. This means that the GeNN specific cod only has to be concerned about executing the correct model and feeding back results into the appropriate cpp\_standalone data structures.

<span id="page-21-6"></span>**code\_object**(*owner*, *name*, *abstract\_code*, *variables*, *template\_name*, *variable\_indices*, *codeobj\_class=None*, *template\_kwds=None*, *override\_conditional\_write=None*)

Processes abstract code into code objects and stores them in different arrays for GeNNCodeObjects and GeNNUserCodeObjects.

<span id="page-21-7"></span>**code\_object\_class**(*codeobj\_class=None*, *\*args*, *\*\*kwds*) Return CodeObject class (either CPPStandaloneCodeObject class or input)

Parameters codeobj\_class : a CodeObject class, optional

If this is keyword is set to None or no arguments are given, this method will return the default (CPPStandaloneCodeObject class).

fallback pref : str, optional

For the cpp\_standalone device this option is ignored.

Returns codeobj\_class : class

The CodeObject class that should be used

#### <span id="page-21-9"></span><span id="page-21-8"></span>**collect\_synapses\_variables**(*synapse\_model*, *pathway*, *codeobj*)

<span id="page-21-10"></span>**compile\_source**(*debug*, *directory*, *use\_GPU*)

<span id="page-21-11"></span>**copy\_source\_files**(*writer*, *directory*)

#### <span id="page-22-21"></span>**fill\_with\_array**(*var*, *arr*)

Fill an array with the values given in another array.

```
Parameters var: ArrayVariable
```
The array to fill.

arr : ndarray

The array values that should be copied to var.

#### <span id="page-22-0"></span>**fix\_random\_generators**(*model*, *code*)

Translates cpp\_standalone style random number generator calls into GeNN- compatible calls by replacing the cpp\_standalone \_vectorisation\_idx argument with the GeNN \_seed argument.

<span id="page-22-1"></span>**fix\_synapses\_code**(*synapse\_model*, *pathway*, *codeobj*, *code*)

<span id="page-22-2"></span>**generate\_code\_objects**(*writer*)

<span id="page-22-3"></span>**generate\_engine\_source**(*writer*)

<span id="page-22-4"></span>**generate\_main\_source**(*writer*, *main\_lines*)

<span id="page-22-5"></span>**generate\_makefile**(*directory*, *use\_GPU*)

<span id="page-22-7"></span><span id="page-22-6"></span>**generate\_model\_source**(*writer*)

**generate\_objects\_source**(*arange\_arrays*, *net*, *static\_array\_specs*, *synapses*, *writer*)

#### <span id="page-22-8"></span>**make\_main\_lines**()

Generates the code lines that handle initialisation of Brian 2 cpp\_standalone type arrays. These are then translated into the appropriate GeNN data structures in separately generated code.

<span id="page-22-9"></span>**network\_run**(*net*, *duration*, *report=None*, *report\_period=10. \* second*, *namespace=None*, *profile=False*, *level=0*, *\*\*kwds*)

<span id="page-22-10"></span>**process\_neuron\_groups**(*neuron\_groups*, *objects*)

<span id="page-22-12"></span><span id="page-22-11"></span>**process\_poisson\_groups**(*objects*, *poisson\_groups*)

<span id="page-22-13"></span>**process\_rate\_monitors**(*rate\_monitors*)

**process\_spike\_monitors**(*spike\_monitors*)

<span id="page-22-15"></span><span id="page-22-14"></span>**process\_spikegenerators**(*spikegenerator\_groups*)

**process\_state\_monitors**(*directory*, *state\_monitors*, *writer*)

<span id="page-22-17"></span><span id="page-22-16"></span>**process\_synapses**(*synapse\_groups*)

**run**(*directory*, *use\_GPU*, *with\_output*)

<span id="page-22-18"></span>**variableview\_set\_with\_expression**(*variableview*, *item*, *code*, *run\_namespace*, *check\_units=True*)

<span id="page-22-19"></span>**variableview\_set\_with\_expression\_conditional**(*variableview*, *cond*, *code*, *run\_namespace*, *check\_units=True*)

<span id="page-22-20"></span>**variableview\_set\_with\_index\_array**(*variableview*, *item*, *value*, *check\_units*)

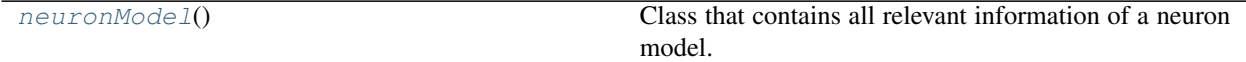

#### <span id="page-23-5"></span>**5.4.4 neuronModel class**

<span id="page-23-0"></span>(*Shortest import*: from brian2genn.device import neuronModel)

**class** brian2genn.device.**neuronModel**

Bases: [object](https://docs.python.org/3/library/functions.html#object)

Class that contains all relevant information of a neuron model.

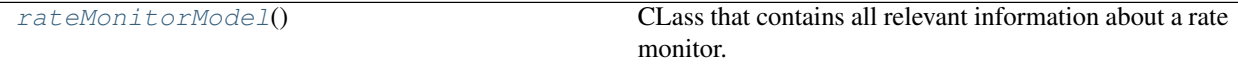

## **5.4.5 rateMonitorModel class**

(*Shortest import*: from brian2genn.device import rateMonitorModel)

<span id="page-23-1"></span>**class** brian2genn.device.**rateMonitorModel**

Bases: [object](https://docs.python.org/3/library/functions.html#object)

CLass that contains all relevant information about a rate monitor.

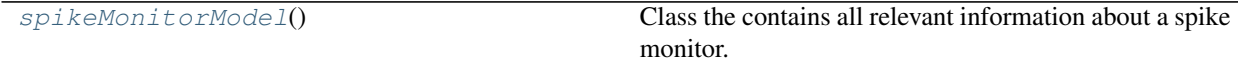

#### **5.4.6 spikeMonitorModel class**

(*Shortest import*: from brian2genn.device import spikeMonitorModel)

<span id="page-23-2"></span>**class** brian2genn.device.**spikeMonitorModel**

Bases: [object](https://docs.python.org/3/library/functions.html#object)

Class the contains all relevant information about a spike monitor.

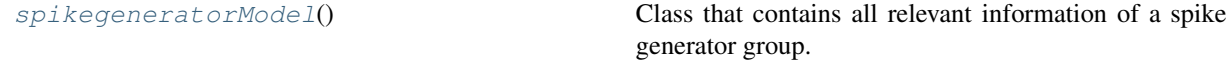

#### **5.4.7 spikegeneratorModel class**

<span id="page-23-3"></span>(*Shortest import*: from brian2genn.device import spikegeneratorModel)

**class** brian2genn.device.**spikegeneratorModel**

Bases: [object](https://docs.python.org/3/library/functions.html#object)

Class that contains all relevant information of a spike generator group.

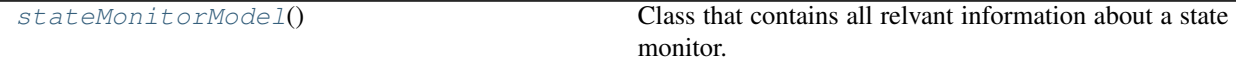

### **5.4.8 stateMonitorModel class**

(*Shortest import*: from brian2genn.device import stateMonitorModel)

<span id="page-23-4"></span>**class** brian2genn.device.**stateMonitorModel**

<span id="page-24-4"></span>Bases: [object](https://docs.python.org/3/library/functions.html#object)

Class that contains all relvant information about a state monitor.

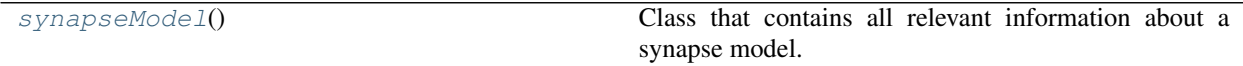

#### **5.4.9 synapseModel class**

(*Shortest import*: from brian2genn.device import synapseModel)

<span id="page-24-0"></span>**class** brian2genn.device.**synapseModel**

Bases: [object](https://docs.python.org/3/library/functions.html#object)

Class that contains all relevant information about a synapse model.

#### Functions

[decorate](#page-24-1)(code, variables, shared\_variables, ...) Support function for inserting GeNN-specific "decorations" for variables and parameters, such as \$(.).

#### **5.4.10 decorate function**

<span id="page-24-1"></span>(*Shortest import*: from brian2genn.device import decorate)

brian2genn.device.**decorate**(*code*, *variables*, *shared\_variables*, *parameters*, *do\_final=True*) Support function for inserting GeNN-specific "decorations" for variables and parameters, such as \$(.).

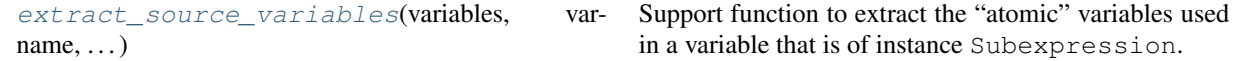

### **5.4.11 extract\_source\_variables function**

(*Shortest import*: from brian2genn.device import extract\_source\_variables)

<span id="page-24-2"></span>brian2genn.device.**extract\_source\_variables**(*variables*, *varname*, *smvariables*) Support function to extract the "atomic" variables used in a variable that is of instance Subexpression.

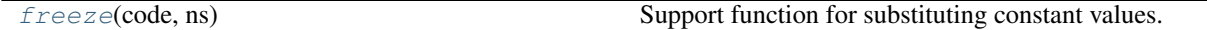

#### **5.4.12 freeze function**

<span id="page-24-3"></span>(*Shortest import*: from brian2genn.device import freeze)

brian2genn.device.**freeze**(*code*, *ns*) Support function for substituting constant values.

[get\\_compile\\_args](#page-25-0)() Get the compile args based on the users preferences.

## <span id="page-25-4"></span>**5.4.13 get\_compile\_args function**

<span id="page-25-0"></span>(*Shortest import*: from brian2genn.device import get\_compile\_args)

brian2genn.device.**get\_compile\_args**()

Get the compile args based on the users preferences. Uses Brian's preferences for the C++ compilation (either codegen.cpp.extra\_compile\_args for both Windows and UNIX, or codegen.cpp. extra\_compile\_args\_gcc for UNIX and codegen.cpp.extra\_compile\_args\_msvc for Windows), and the Brian2GeNN preference *[devices.genn.extra\\_compile\\_args\\_nvcc](#page-13-4)* for the CUDA compilation with nvcc.

Returns (compile\_args\_gcc, compile\_args\_msvc, compile\_args\_nvcc) : (str, str, str)

Tuple with the respective compiler arguments (as strings).

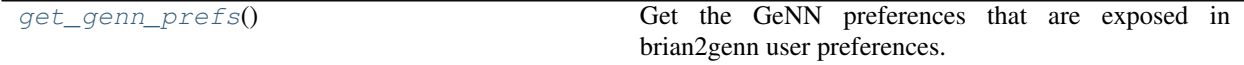

## **5.4.14 get\_genn\_prefs function**

(*Shortest import*: from brian2genn.device import get\_genn\_prefs)

#### <span id="page-25-1"></span>brian2genn.device.**get\_genn\_prefs**()

Get the GeNN preferences that are exposed in brian2genn user preferences. Uses the Brian2GeNN preferences *[devices.genn.auto\\_choose\\_device](#page-13-5)* and *[devices.genn.default\\_device](#page-13-6)*

Returns (genn auto choose device, genn default device) : (int, int)

Tuple with the genn preference settings.

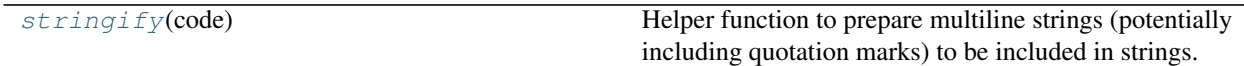

## **5.4.15 stringify function**

<span id="page-25-2"></span>(*Shortest import*: from brian2genn.device import stringify)

brian2genn.device.**stringify**(*code*)

Helper function to prepare multiline strings (potentially including quotation marks) to be included in strings.

Parameters code : str

The code to convert.

**Objects** 

genn device The main "genn" device.

## **5.4.16 genn\_device object**

(*Shortest import*: from brian2genn.device import genn\_device)

<span id="page-25-3"></span>brian2genn.device.**genn\_device = <brian2genn.device.GeNNDevice object>**

The main "genn" device. This does most of the translation work from Brian 2 generated code to functional GeNN code, assisted by the "GeNN language".

# <span id="page-26-5"></span><span id="page-26-0"></span>**5.5 genn\_generator module**

The code generator for the "genn" language. This is mostly C++ with some specific decorators (mainly "\_\_host\_\_ \_\_device\_\_") to allow operation in a CUDA context.

*Exported members:* GeNNCodeGenerator

#### Classes

[GeNNCodeGenerator](#page-26-1)(\*args, \*\*kwds) "GeNN language"

## **5.5.1 GeNNCodeGenerator class**

(*Shortest import*: from brian2genn.genn\_generator import GeNNCodeGenerator)

<span id="page-26-1"></span>**class** brian2genn.genn\_generator.**GeNNCodeGenerator**(*\*args*, *\*\*kwds*)

Bases: brian2.codegen.generators.base.CodeGenerator

"GeNN language"

For user-defined functions, there are two keys to provide:

**support\_code** The function definition which will be added to the support code.

**hashdefine\_code** The #define code added to the main loop.

#### **Attributes**

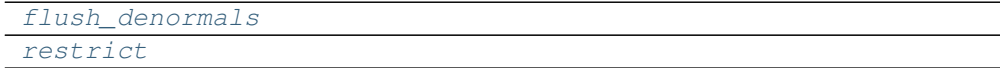

#### **Methods**

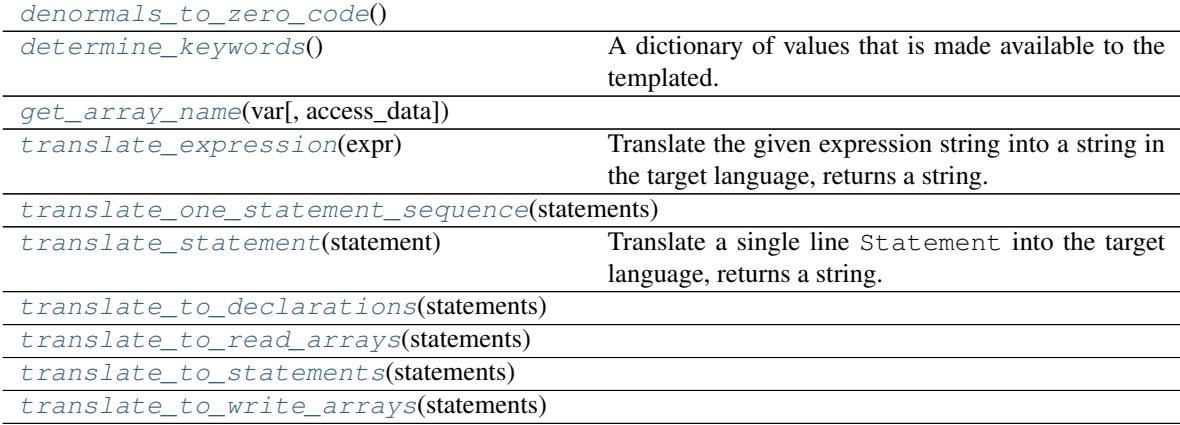

#### **Details**

<span id="page-26-2"></span>**flush\_denormals**

<span id="page-26-4"></span><span id="page-26-3"></span>**restrict**

```
denormals_to_zero_code()
```
#### **determine\_keywords**()

A dictionary of values that is made available to the templated. This is used for example by the CPPCodeGenerator to set up all the supporting code

<span id="page-27-3"></span><span id="page-27-2"></span>**static get\_array\_name**(*var*, *access\_data=True*)

```
translate_expression(expr)
```
Translate the given expression string into a string in the target language, returns a string.

<span id="page-27-5"></span><span id="page-27-4"></span>**translate\_one\_statement\_sequence**(*statements*, *scalar=False*)

```
translate_statement(statement)
```
Translate a single line Statement into the target language, returns a string.

<span id="page-27-7"></span><span id="page-27-6"></span>**translate\_to\_declarations**(*statements*)

**translate\_to\_read\_arrays**(*statements*)

<span id="page-27-8"></span>**translate\_to\_statements**(*statements*)

<span id="page-27-9"></span>**translate\_to\_write\_arrays**(*statements*)

#### Functions

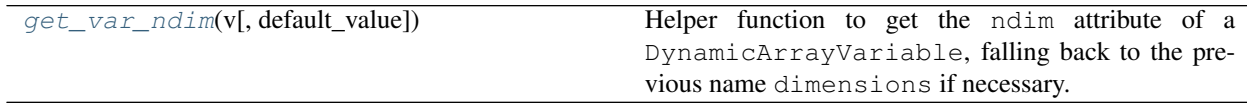

#### **5.5.2 get\_var\_ndim function**

(*Shortest import*: from brian2genn.genn\_generator import get\_var\_ndim)

```
brian2genn.genn_generator.get_var_ndim(v, default_value=None)
```
Helper function to get the ndim attribute of a DynamicArrayVariable, falling back to the previous name dimensions if necessary.

Parameters v: ArrayVariable

The variable for which to retrieve the number of dimensions.

default value : optional

A default value if the attribute does not exist

Returns ndim : int

Number of dimensions

## <span id="page-27-0"></span>**5.6 insyn module**

GeNN accumulates postsynaptic changes into a variable inSyn. The idea of this module is to check, for a given Synapses, whether or not it can be recast into this formulation, and if so to relabel the variables appropriately.

In GeNN, each synapses object has an associated variable inSyn. The idea is that we will do something like this in Brian terms:

```
v == w (synapses code) dv/dt = -v/tau (neuron code)
```
should be replaced by:

<span id="page-28-2"></span>inSyn  $+=$  w (synapses code) dv/dt = -v/tau (neuron code)  $v =$  inSyn; inSyn = 0; (custom operation carried out after integration step)

The reason behind this organisation in GeNN is that the communication of spike events and the corresponding updates of post-synaptic variables are separated out for better performance. In priniciple all kinds of operations on the preand post-synaptic variables can be allowed but with a heavy hit in the computational speed.

The conditions for this rewrite to be possible are as follows for presynaptic event code: - Each expression is allowed to modify synaptic variables. - An expression can modify a neuron variable only in the following ways:

neuron\_var += expr (where expr contains only synaptic variables) neuron\_var = expr (where exprneuron\_var can be simplified to contain only synaptic variables)

• The set of modified neuron variables can only have one element

And for the postsynaptic code, only synaptic variables can be modified.

The output of this code should be: - Raise an error if it is not possible, explaining why - Replace the line neuron\_var (+)= expr with addtoinSyn = new\_expr - Return neuron\_var so that it can be used appropriately in GeNNDevice.build

The GeNN syntax is:

 $addtoinSyn = expr$ 

Brian codegen implementation:

I think the correct place to start is given a Statement sequence for a Synapses pre or post code object, check the conditions. Then, we need to create two additional CodeObjects which overwrite translate\_one\_statement\_sequence to call this function and rewrite the appropriate statement.

#### Functions

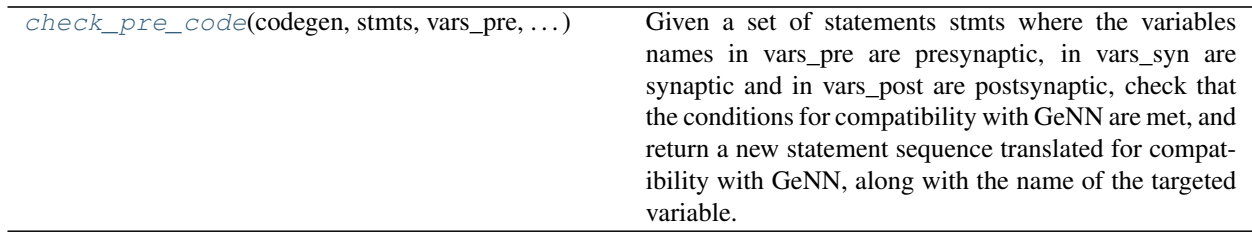

#### **5.6.1 check\_pre\_code function**

(*Shortest import*: from brian2genn.insyn import check\_pre\_code)

<span id="page-28-1"></span>brian2genn.insyn.**check\_pre\_code**(*codegen*, *stmts*, *vars\_pre*, *vars\_syn*, *vars\_post*, *conditional\_write\_vars*)

Given a set of statements stmts where the variables names in vars\_pre are presynaptic, in vars\_syn are synaptic and in vars post are postsynaptic, check that the conditions for compatibility with GeNN are met, and return a new statement sequence translated for compatibility with GeNN, along with the name of the targeted variable.

Also adapts the synaptic statement to be multiplied by 0 for a refractory post-synaptic cell.

## <span id="page-28-0"></span>**5.7 preferences module**

Preferences that relate to the brian2genn interface.

# <span id="page-29-0"></span>**5.8 Subpackages**

# CHAPTER 6

Indices and tables

- <span id="page-30-0"></span>• genindex
- modindex
- search

# Python Module Index

# <span id="page-32-0"></span>b

brian2genn.binomial, [13](#page-16-1)

## c

brian2genn.codeobject, [13](#page-16-2) brian2genn.correctness\_testing, [14](#page-17-0)

# d

brian2genn.device, [15](#page-18-0)

## g

brian2genn.genn\_generator, [23](#page-26-0)

## i

brian2genn.insyn, [24](#page-27-0)

# p

brian2genn.preferences, [25](#page-28-0)

## Index

## A

# D

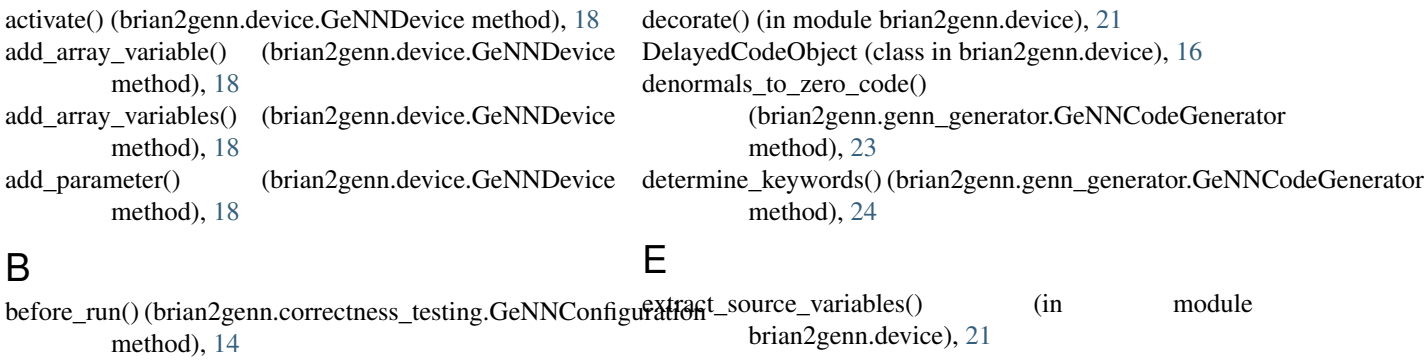

before\_run() (brian2genn.correctness\_testing.GeNNConfigurationCPU method), [15](#page-18-5) before\_run() (brian2genn.correctness\_testing.GeNNConfigurationOptimized method), [15](#page-18-5) brian2genn.binomial (module), [13](#page-16-4) brian2genn.codeobject (module), [13](#page-16-4) brian2genn.correctness\_testing (module), [14](#page-17-4) brian2genn.device (module), [15](#page-18-5) brian2genn.genn\_generator (module), [23](#page-26-5) brian2genn.insyn (module), [24](#page-27-11) brian2genn.preferences (module), [25](#page-28-2) build() (brian2genn.device.GeNNDevice method), [18](#page-21-12) (brian2genn.device.GeNNDevice method), [18](#page-21-12) fix\_random\_generators() (brian2genn.device.GeNNDevice method), [19](#page-22-21) fix\_synapses\_code() (brian2genn.device.GeNNDevice method), [19](#page-22-21) flush\_denormals (brian2genn.genn\_generator.GeNNCodeGenerator attribute), [23](#page-26-5) freeze() (in module brian2genn.device), [21](#page-24-4) G

# $\mathsf{C}$

check\_pre\_code() (in module brian2genn.insyn), [25](#page-28-2) code\_object() (brian2genn.device.GeNNDevice method), [18](#page-21-12) code\_object\_class() (brian2genn.device.GeNNDevice method), [18](#page-21-12) collect\_synapses\_variables() (brian2genn.device.GeNNDevice method), [18](#page-21-12) compile\_source() (brian2genn.device.GeNNDevice method), [18](#page-21-12) copy\_source\_files() (brian2genn.device.GeNNDevice method), [18](#page-21-12) CPPWriter (class in brian2genn.device), [16](#page-19-4)

# generate\_code\_objects() (brian2genn.device.GeNNDevice method), [19](#page-22-21) generate\_engine\_source() (brian2genn.device.GeNNDevice method), [19](#page-22-21) generate\_main\_source() (brian2genn.device.GeNNDevice method), [19](#page-22-21)

generate\_makefile() (brian2genn.device.GeNNDevice method), [19](#page-22-21)

generate\_model\_source() (brian2genn.device.GeNNDevice method), [19](#page-22-21)

```
generate_objects_source()
        (brian2genn.device.GeNNDevice method),
         19
```
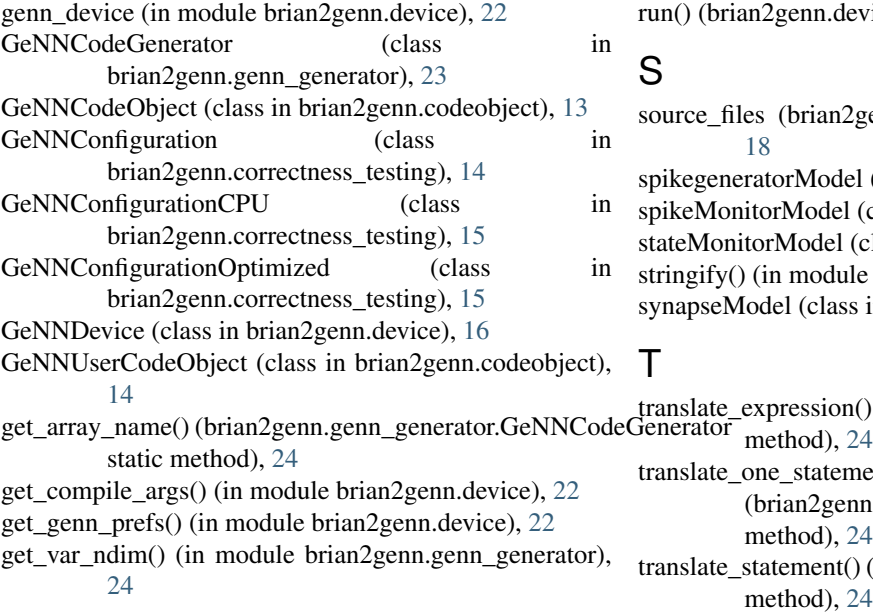

## M

make\_main\_lines() (brian2genn.device.GeNNDevice method), [19](#page-22-21)

## N

network\_run() (brian2genn.device.GeNNDevice method), [19](#page-22-21) neuronModel (class in brian2genn.device), [20](#page-23-5)

# P

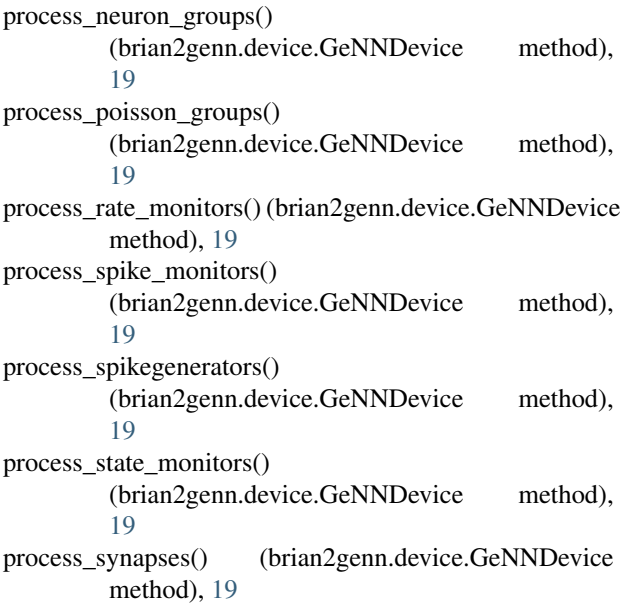

# R

rateMonitorModel (class in brian2genn.device), [20](#page-23-5) restrict (brian2genn.genn\_generator.GeNNCodeGenerator attribute), [23](#page-26-5)

run() (brian2genn.device.GeNNDevice method), [19](#page-22-21)

## S

source\_files (brian2genn.device.GeNNDevice attribute), [18](#page-21-12) spikegeneratorModel (class in brian2genn.device), [20](#page-23-5) spikeMonitorModel (class in brian2genn.device), [20](#page-23-5) stateMonitorModel (class in brian2genn.device), [20](#page-23-5) stringify() (in module brian2genn.device), [22](#page-25-4) synapseModel (class in brian2genn.device), [21](#page-24-4) T translate\_expression() (brian2genn.genn\_generator.GeNNCodeGenerator translate\_one\_statement\_sequence() (brian2genn.genn\_generator.GeNNCodeGenerator method), [24](#page-27-11) translate\_statement() (brian2genn.genn\_generator.GeNNCodeGenerator method), [24](#page-27-11) translate\_to\_declarations() (brian2genn.genn\_generator.GeNNCodeGenerator method), [24](#page-27-11) translate\_to\_read\_arrays() (brian2genn.genn\_generator.GeNNCodeGenerator method), [24](#page-27-11) translate\_to\_statements() (brian2genn.genn\_generator.GeNNCodeGenerator method), [24](#page-27-11) translate\_to\_write\_arrays() (brian2genn.genn\_generator.GeNNCodeGenerator method), [24](#page-27-11)

## V

variableview set with expression() (brian2genn.device.GeNNDevice method), [19](#page-22-21) variableview\_set\_with\_expression\_conditional() (brian2genn.device.GeNNDevice method), [19](#page-22-21) variableview set with index array() (brian2genn.device.GeNNDevice method), [19](#page-22-21)

## W

write() (brian2genn.device.CPPWriter method), [16](#page-19-4)